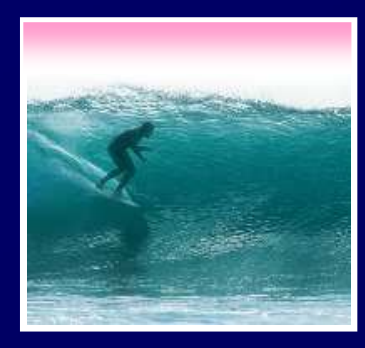

# Functions & Abstraction

A function is a package for an algorithm; once written, it can be use over and over.

© 2004, Lawrence Snyder

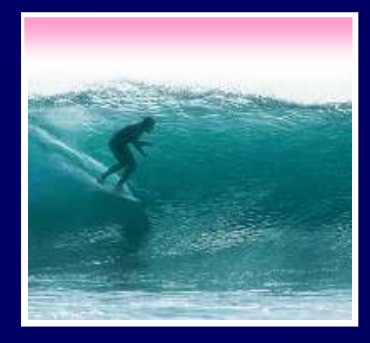

#### Example Function

A function to compute a person's weight in gold would be

function worthInAu (weight) {return weight\*12\*566.99;

This computation is what's being packaged

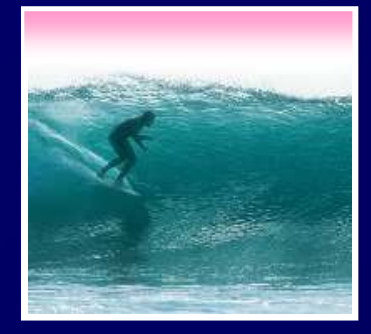

## The Package

Functions have a specific syntax**function <***name***> ( <***parameter list***> ) {<***function definition***>**

- <sup>&</sup>lt;*name*> names are identifiers; start w/letter
- <sup>&</sup>lt;*parameter list*> is the input variables, a list separated by commas
- <sup>&</sup>lt;*function definition*> is just the program to do the work

Brackets appear here by convention

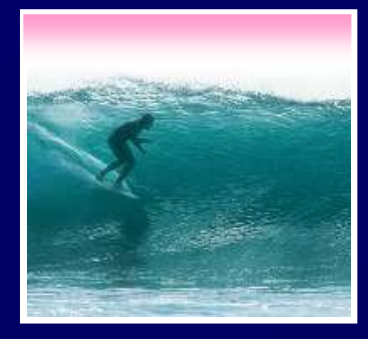

#### A Sample Function

Compute the Body Mass Index when the inputs are in metric

> **function <***name***> ( <***parameter list***> ) {<***function definition***>**

**function bmiM ( weightKg, heightM ) {**

**// Figure Body Mass Index in metric units**

**return weightKg / (heightM \* heightM);**

4**Identify the corresponding parts** 

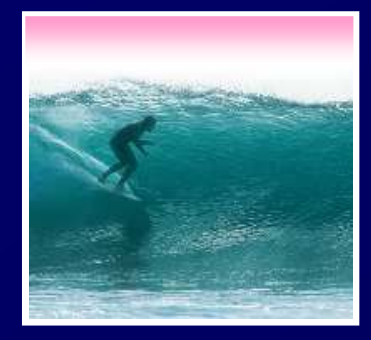

## Writing Functions

Most programming is done by writing functions, so learning the form is key

**function bmiE ( weightLBS, heightIn ) {**

**// Figure Body Mass Index in English units**

**var heightFt = heightIn / 12; // Change to feet**

**return 4.89 \* weightLBS / (heightFt \* heightFt);**

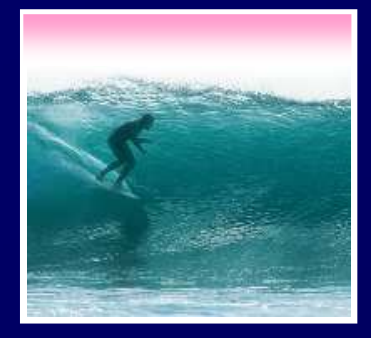

#### **Declarations**

6

 A function is declared by writing down the "package" … the function is used when it is called**Calls** 

**function BMI (units, height, weight ) {function BMI (units, height, weight ) {**

**// Compute BMI in either metric or English// Compute BMI in either metric or English**

**if (units == "English")if (units == "English") return bmiM(weight, height);return bmiE(weight, height);return bmiE(weight, height);elseelsereturn bmiM(weight, height);**

Declaration Declaration

**}**

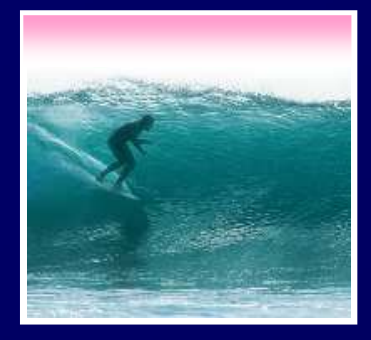

# **Summarizing**

Declaration: the function "package,"<br>savs what happens when the says what happens when the function runs

- Call: the function use, asks for the<br>Computation to be run computation to be run
	- There is only one function declaration
	- There can be many calls … functions are reusable
	- 7 but the calls go where they are needed• In JS, functions tend to be grouped together

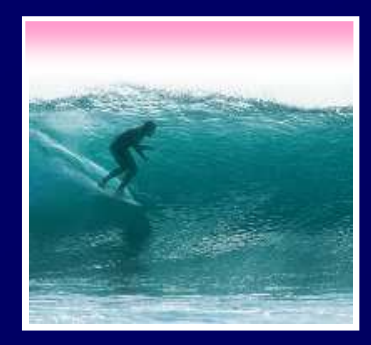

# **Gold** Function<br>weight in Au"<br>"

#### Suppose we compute "weight in Au"worth in gold = (weight\*12)\*566.99

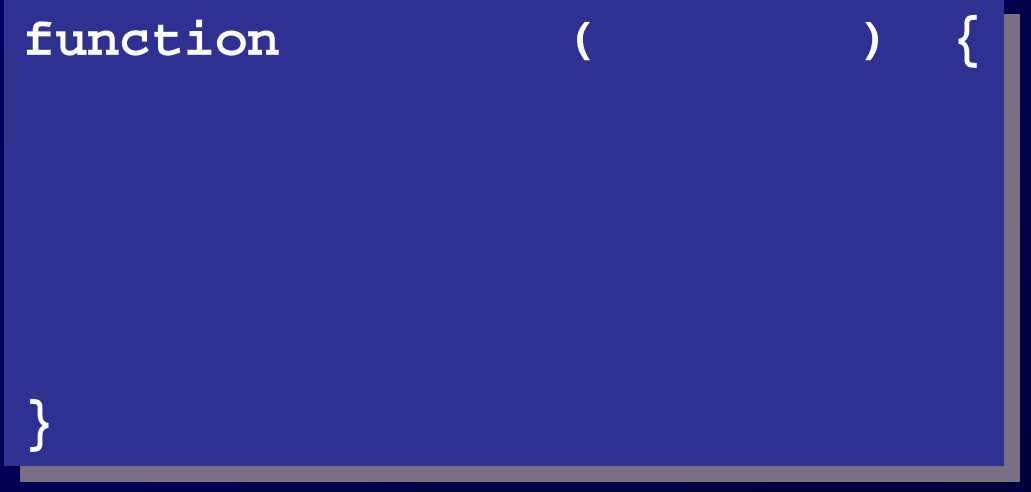

#### Begin with the form ...

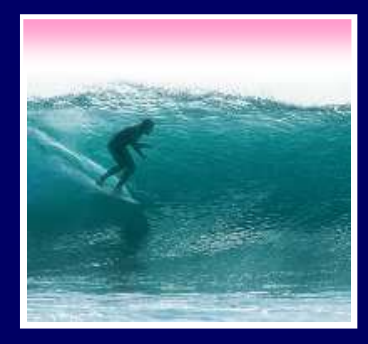

#### Gold Function

#### Suppose we compute "weight in Au"worthInAu = (weight\*12)\*566.99

**function worthInAu**

**function worthInAu (compute the dollar value**<br> **// Compute the dollar value**<br> **// of weight at \$566.99/tz // Compute the dollar value // of weight at \$566.99/tz// of weight at \$566.99/tz**<mark>u (</mark> ) {<br>llar value<br>\$566.99/tz **// Compute the dollar value** 

#### Pick a Name

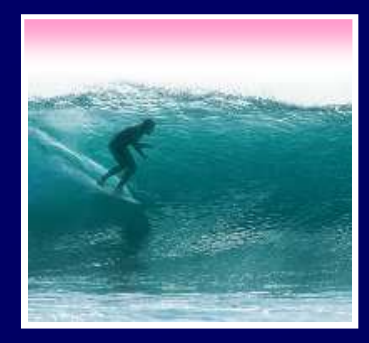

## Gold Function

#### Suppose we compute "weight in Au"worth $InAu = (weight*12)*566.99$

**function worthInAu ( weight ) { // of weight at \$566.99/tz// of weight at \$566.99/tz// Compute the dollar value // Compute the dollar value function worthInAu ( weight ) { }**Pick a NamePick the Parameter

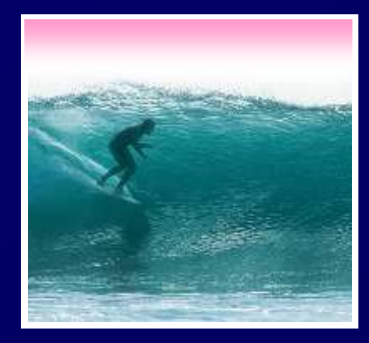

## Gold Function

#### Suppose we compute "weight in Au"worth $InAu = (weight*12)*566.99$

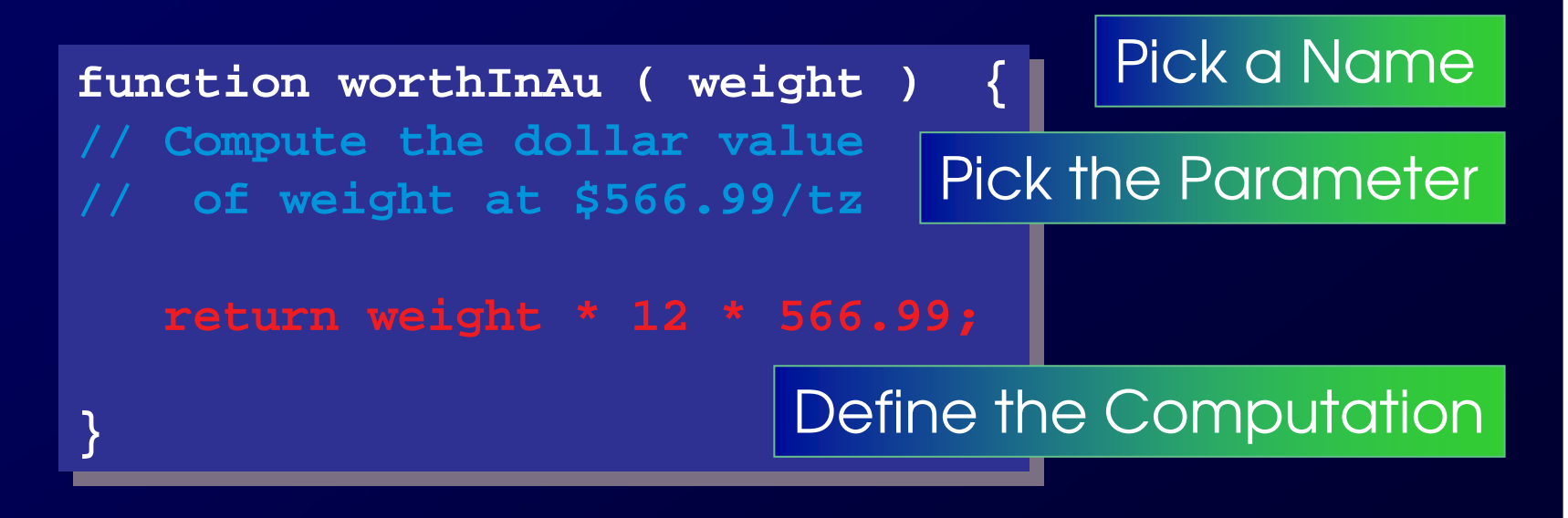

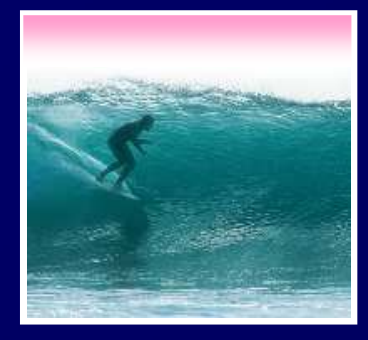

## Testing Template

No one writes perfect programs the first time … smart programmers checkTo test, have a standard page handy

<html><head><title>My Test Page</title></head> <body><body><script language="JavaScript"> *Put your JavaScript code here*</script></script></body></body></html></html>*Put your JavaScript code here*

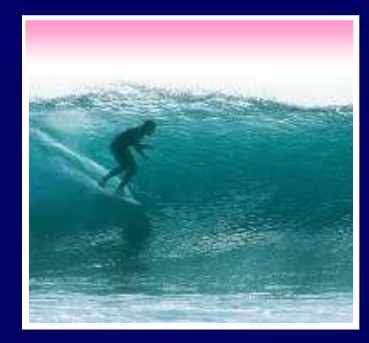

### Declare the Function

#### Put a function declaration in <script>

<html><head><title>My Test Page</title></head><html><head><title>My Test Page</title></head><body><body>

**Testing** Template <script language="JavaScript"> **function worthInAu ( weight ) { // of weight at \$566.99/troy oz// of weight at \$566.99/troy oz// Compute the dollar value // Compute the dollar value return weight \* 12 \* 566.99; return weight \* 12 \* 566.99;alert(worthInAu(1/12));alert(worthInAu(1/12));**</script> </script>**function worthInAu ( weight ) { }**

</body></body>

</html></html>

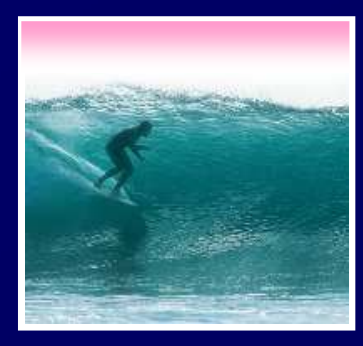

# Try The Function

।<br>। भ

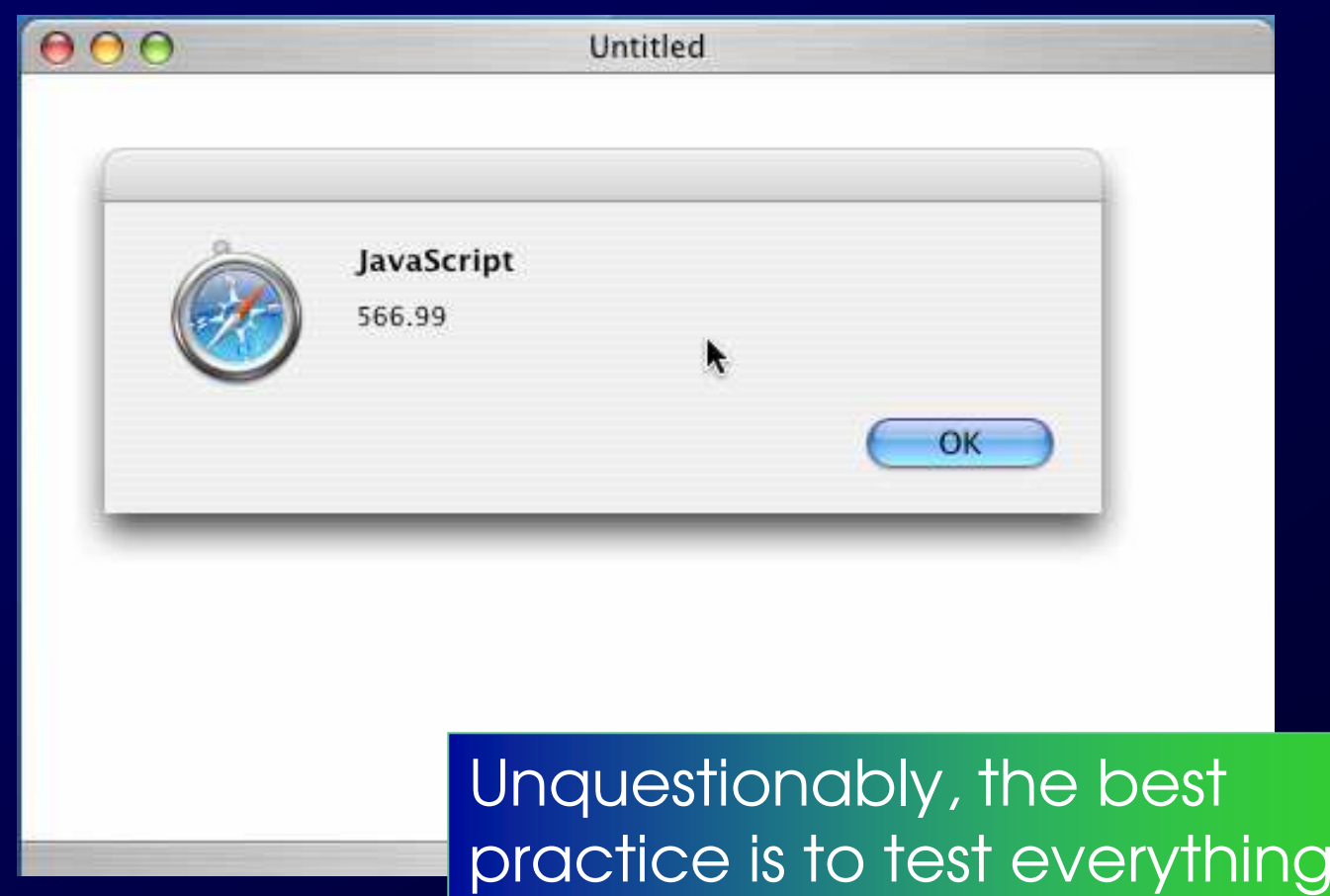

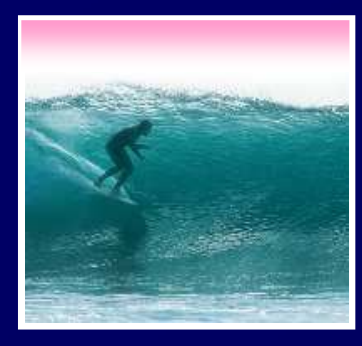

## Demonstration

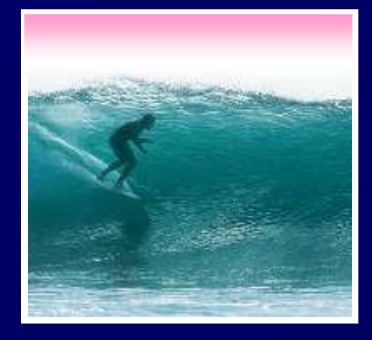

## Summary

#### Functions are packages for algorithms

- They follow a series of rules, that quickly become routine
- Functions have both a declaration and a call
- Functions have both parameters (in the declaration) and arguments (in the call)
- Scope refers to the region of a program where a variable is "known"

#### Functions are the secret to building complex systems